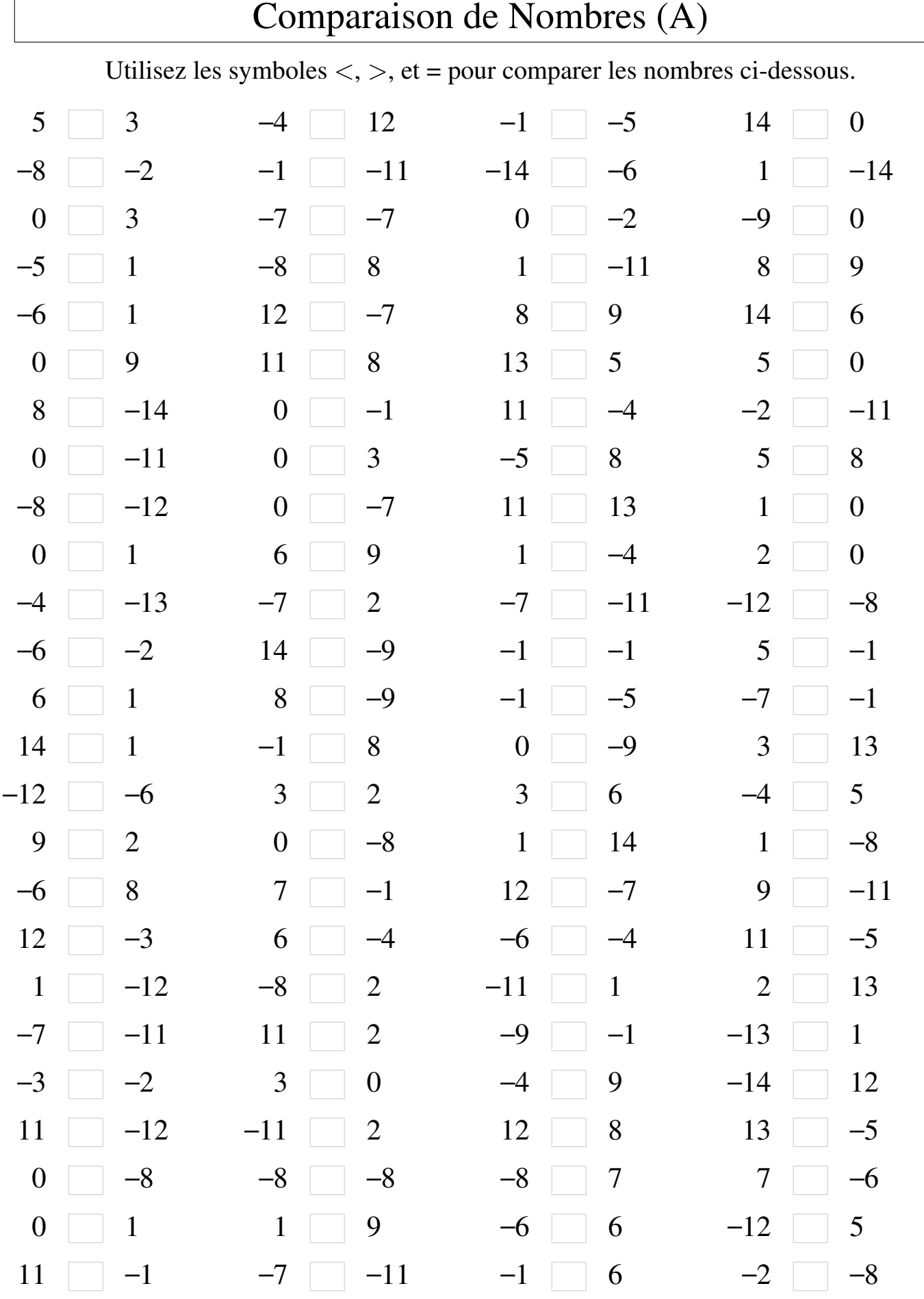

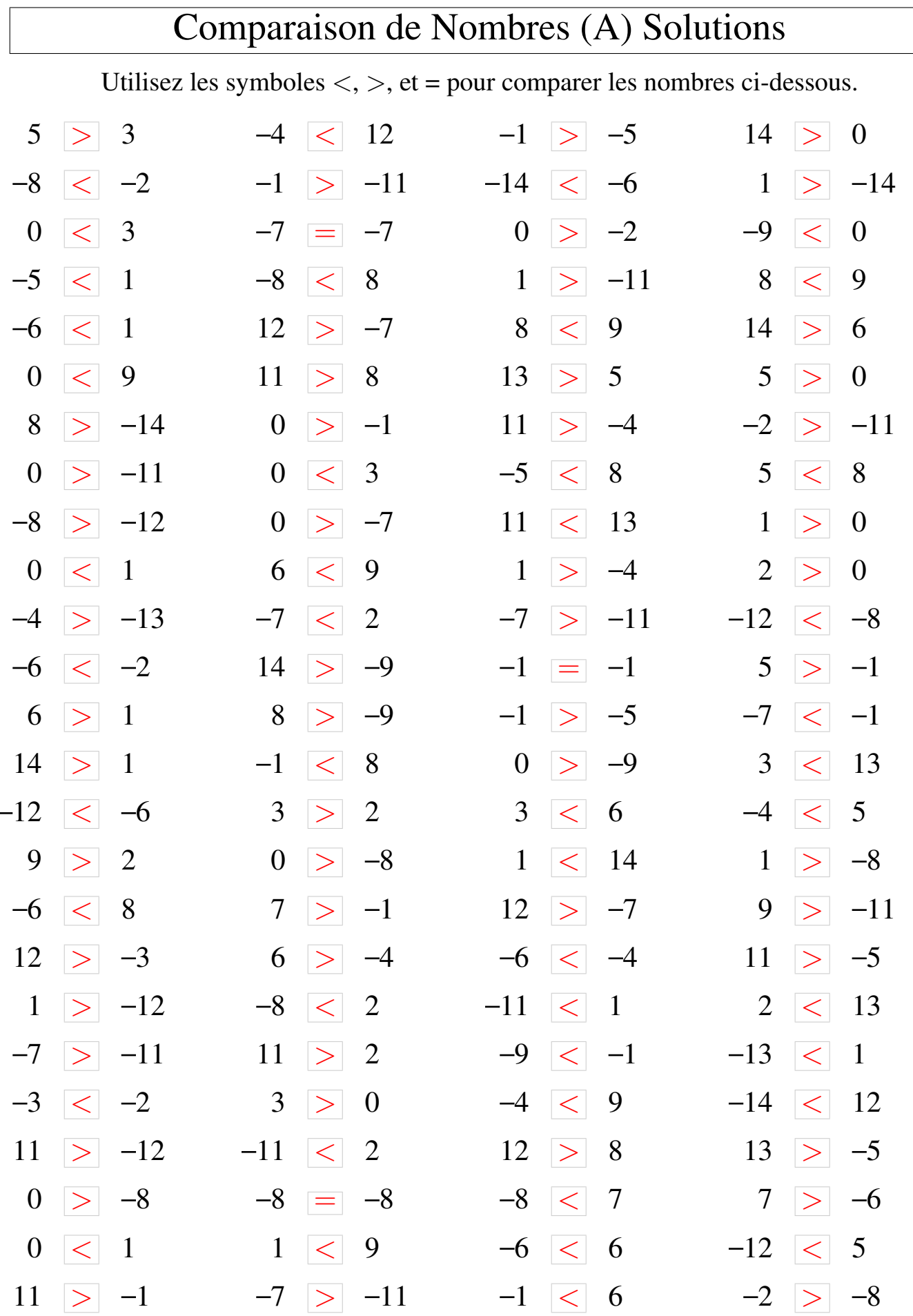

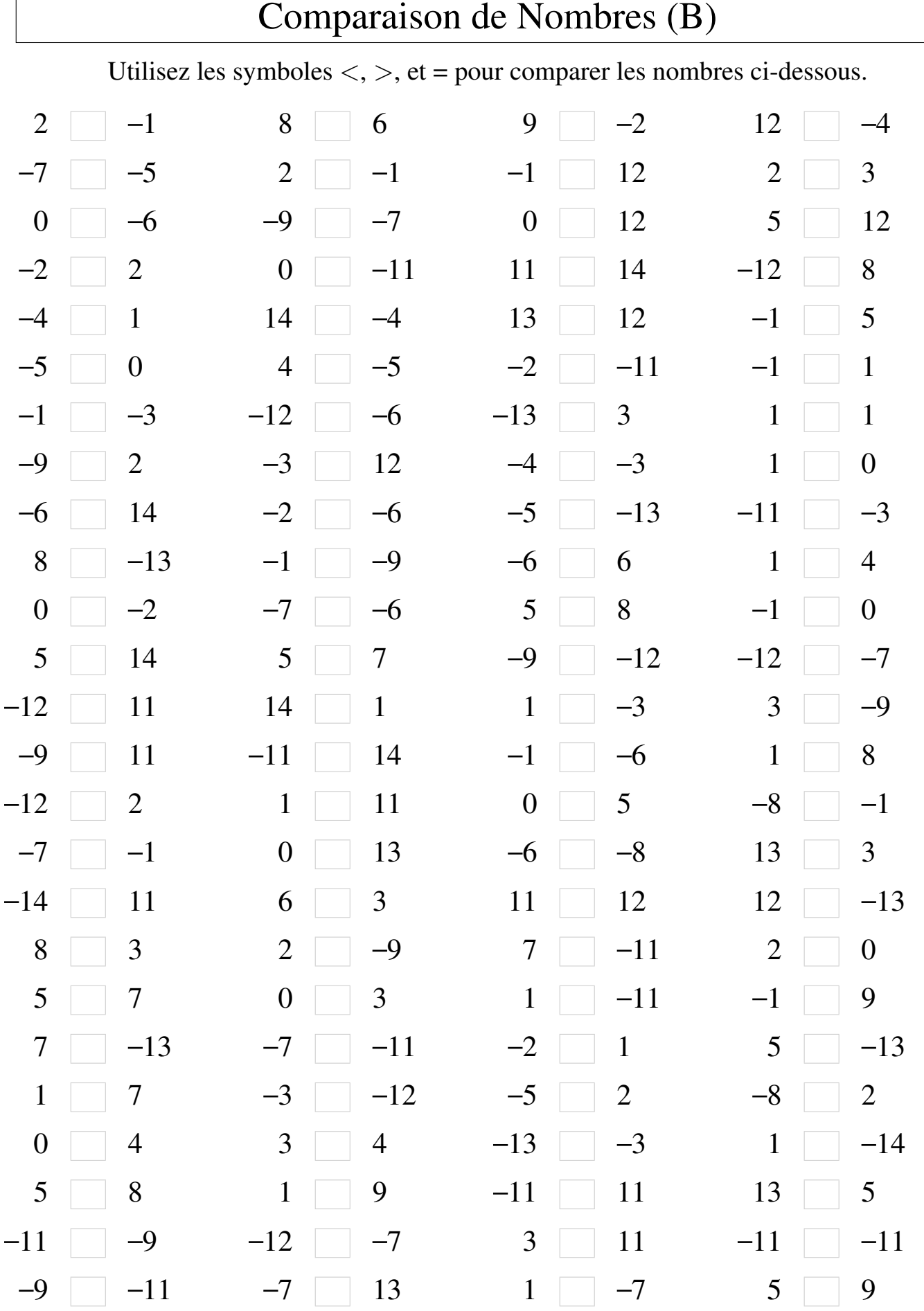

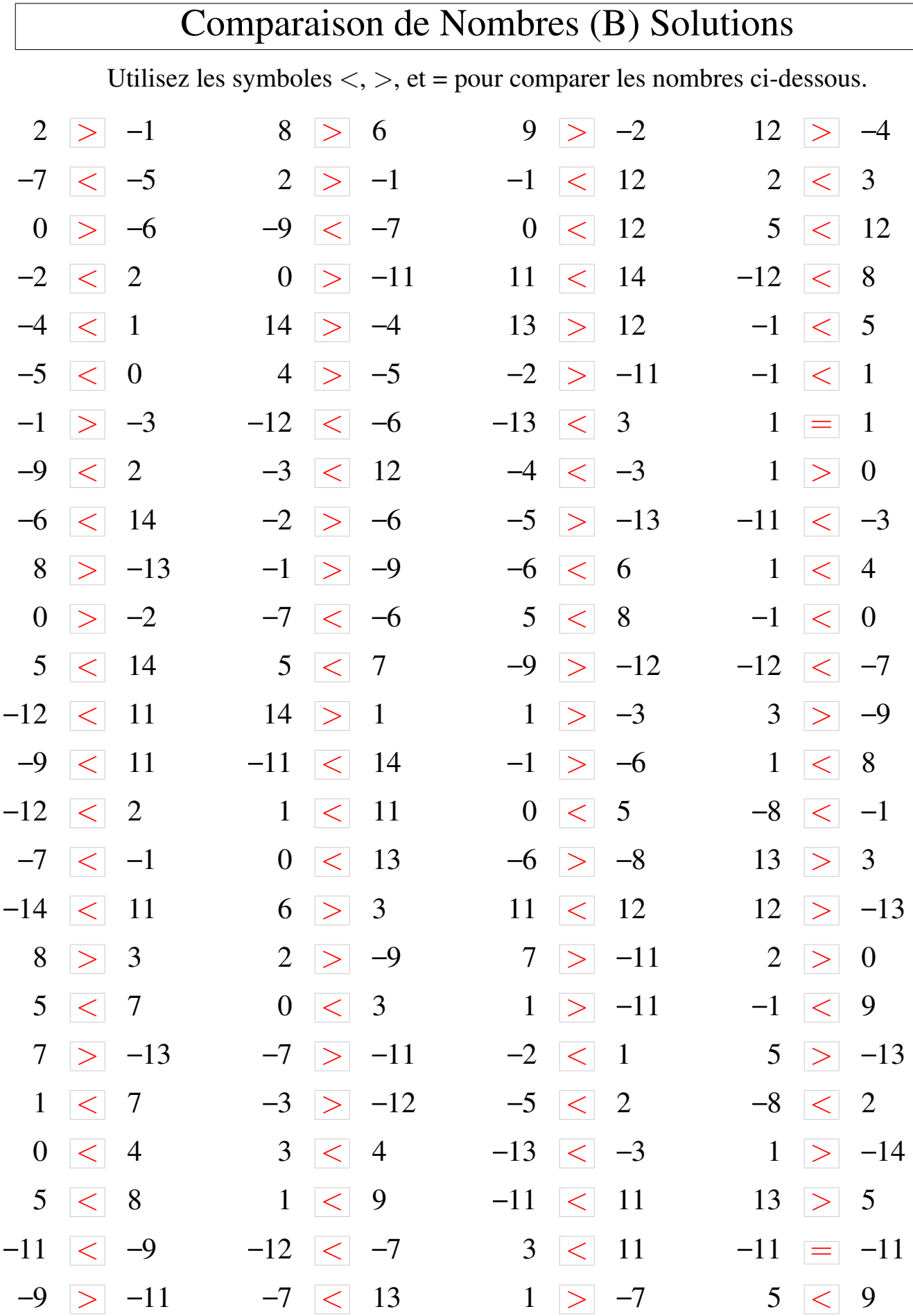

 $\sqrt{2}$ 

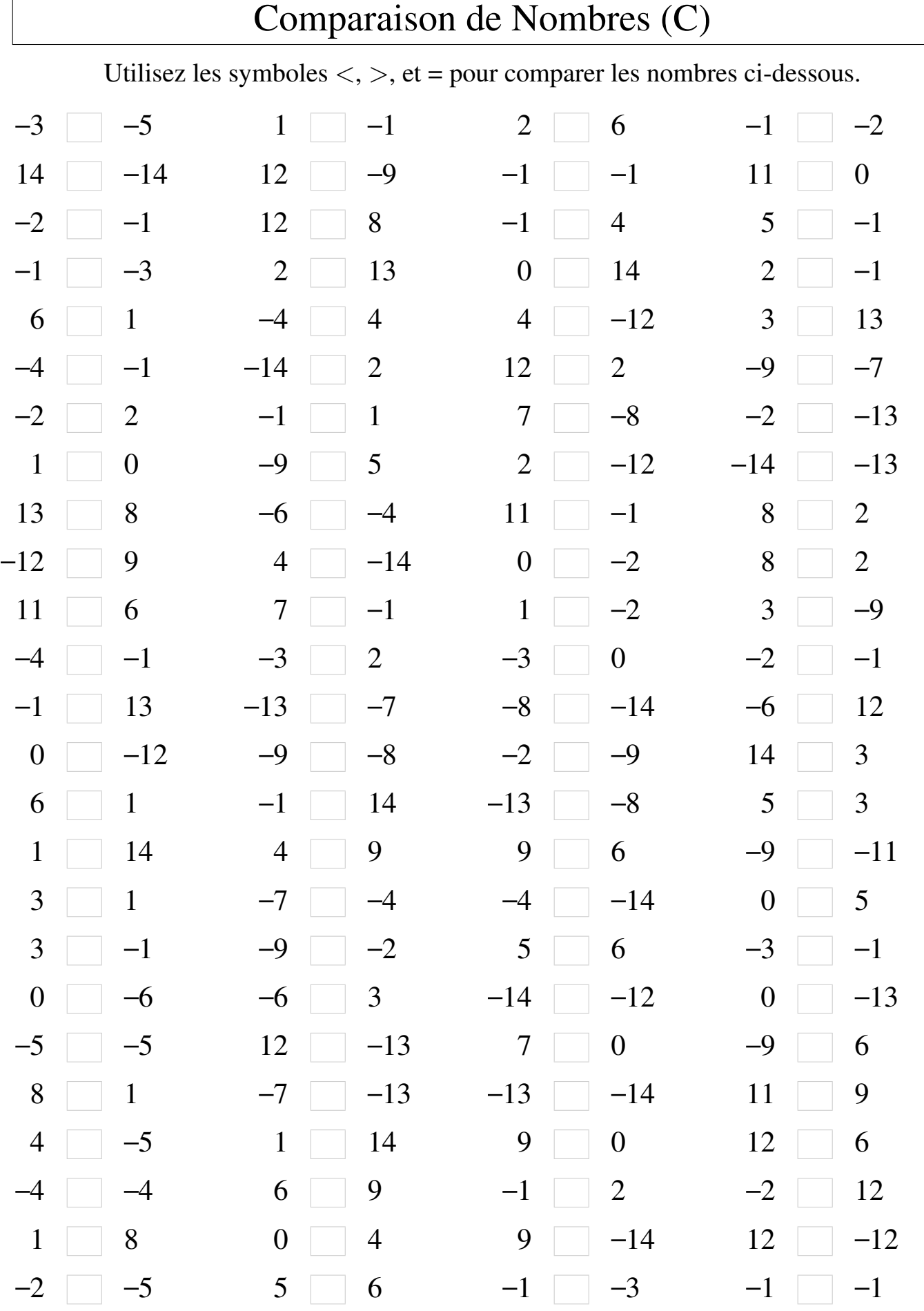

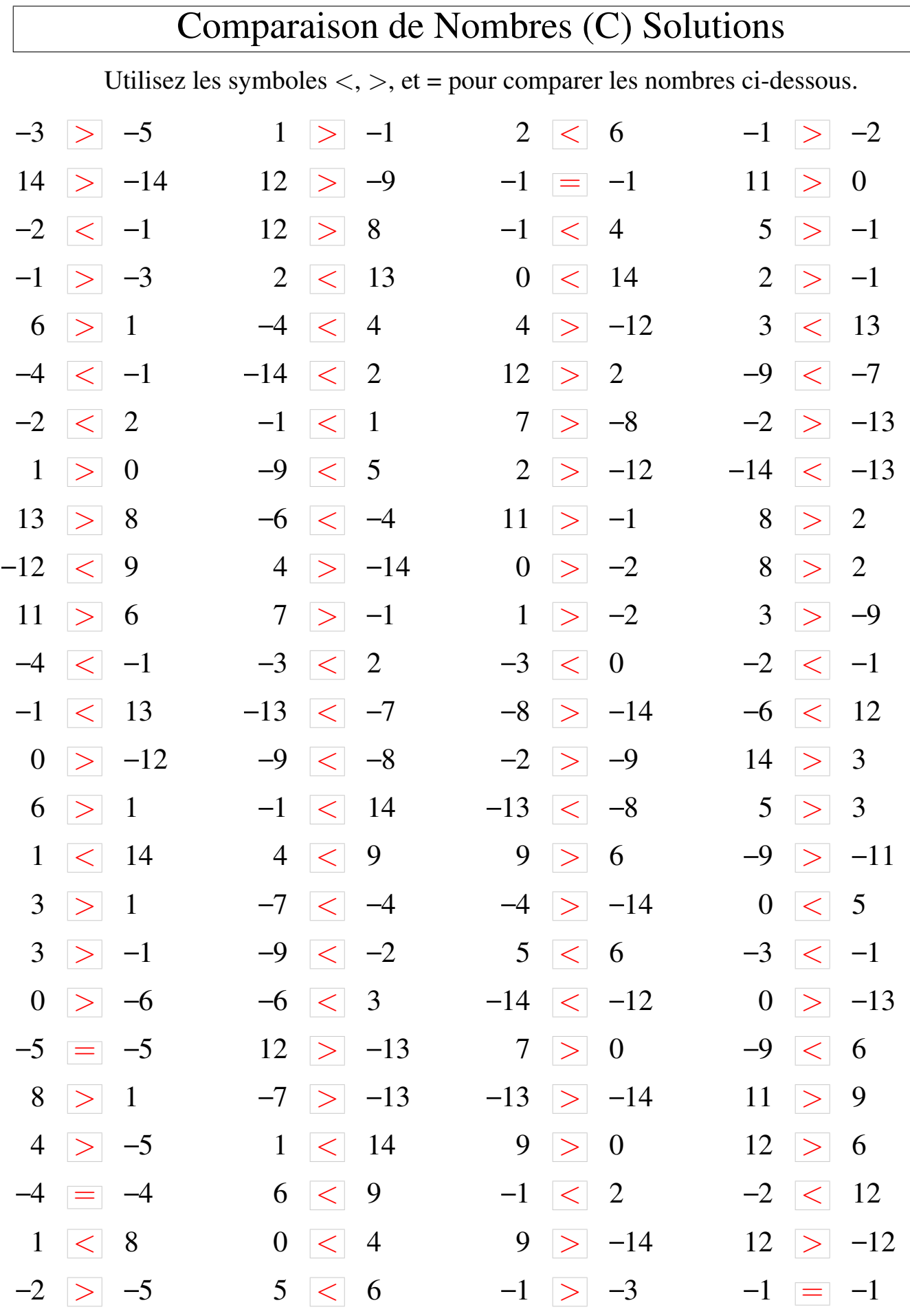

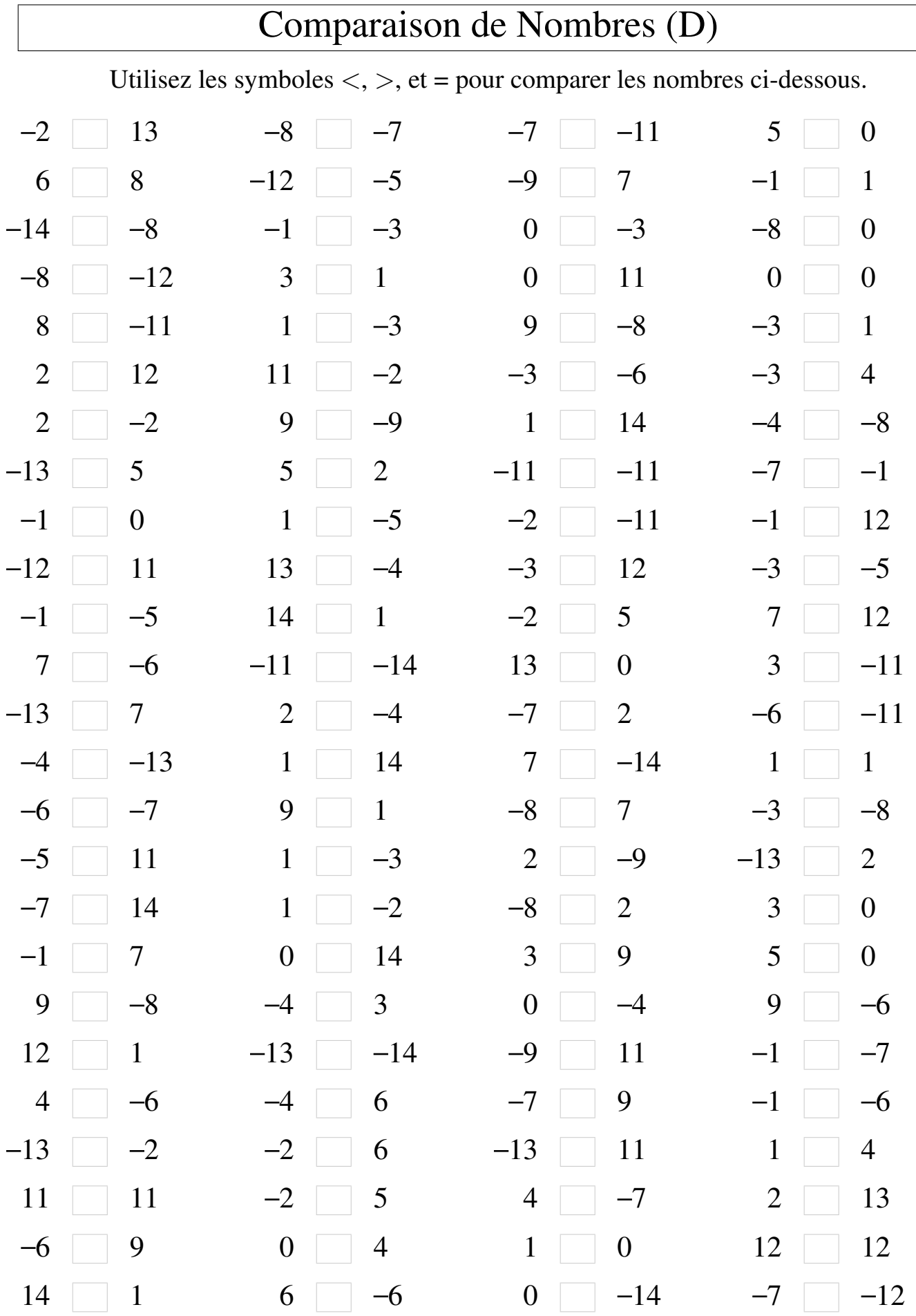

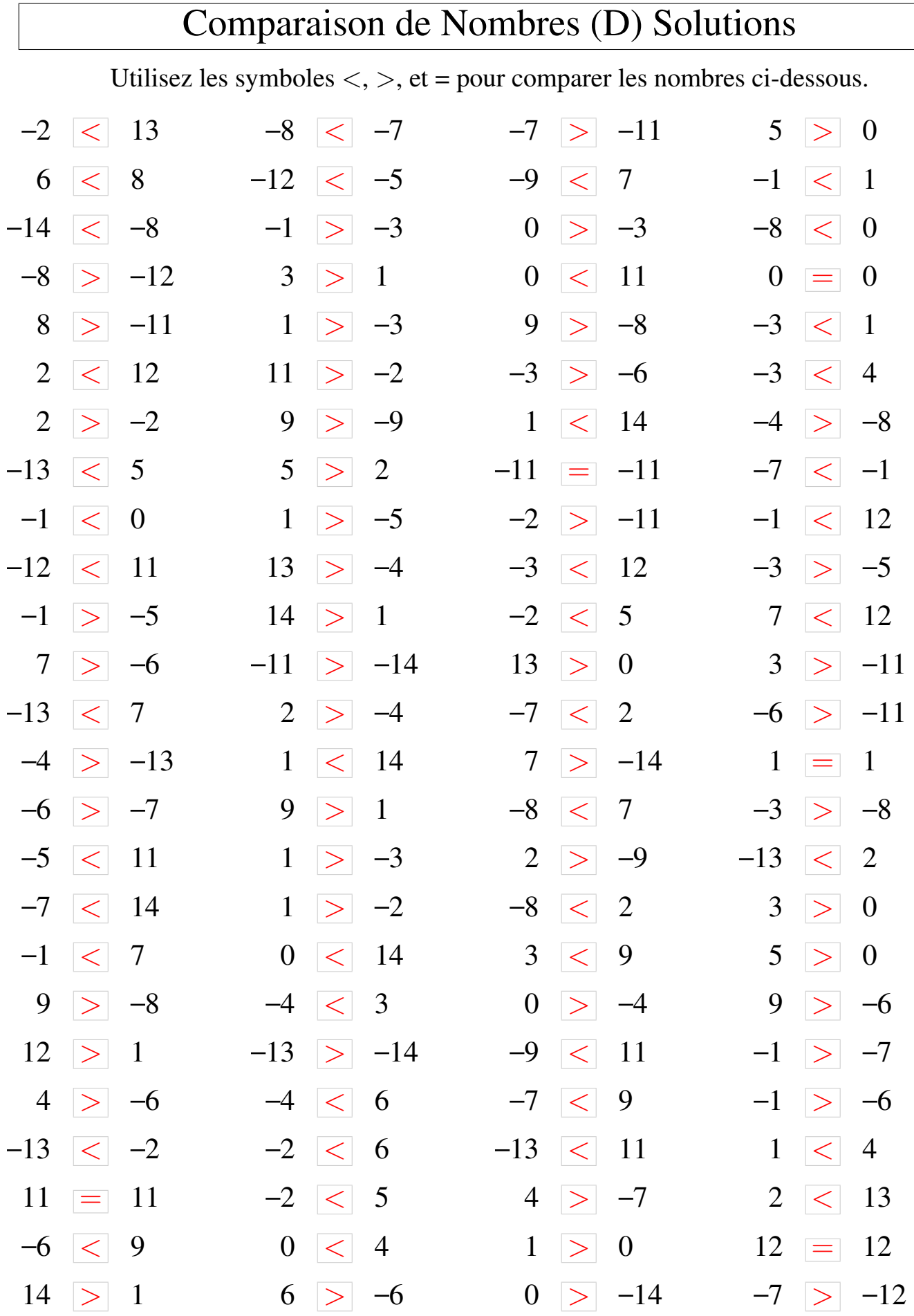

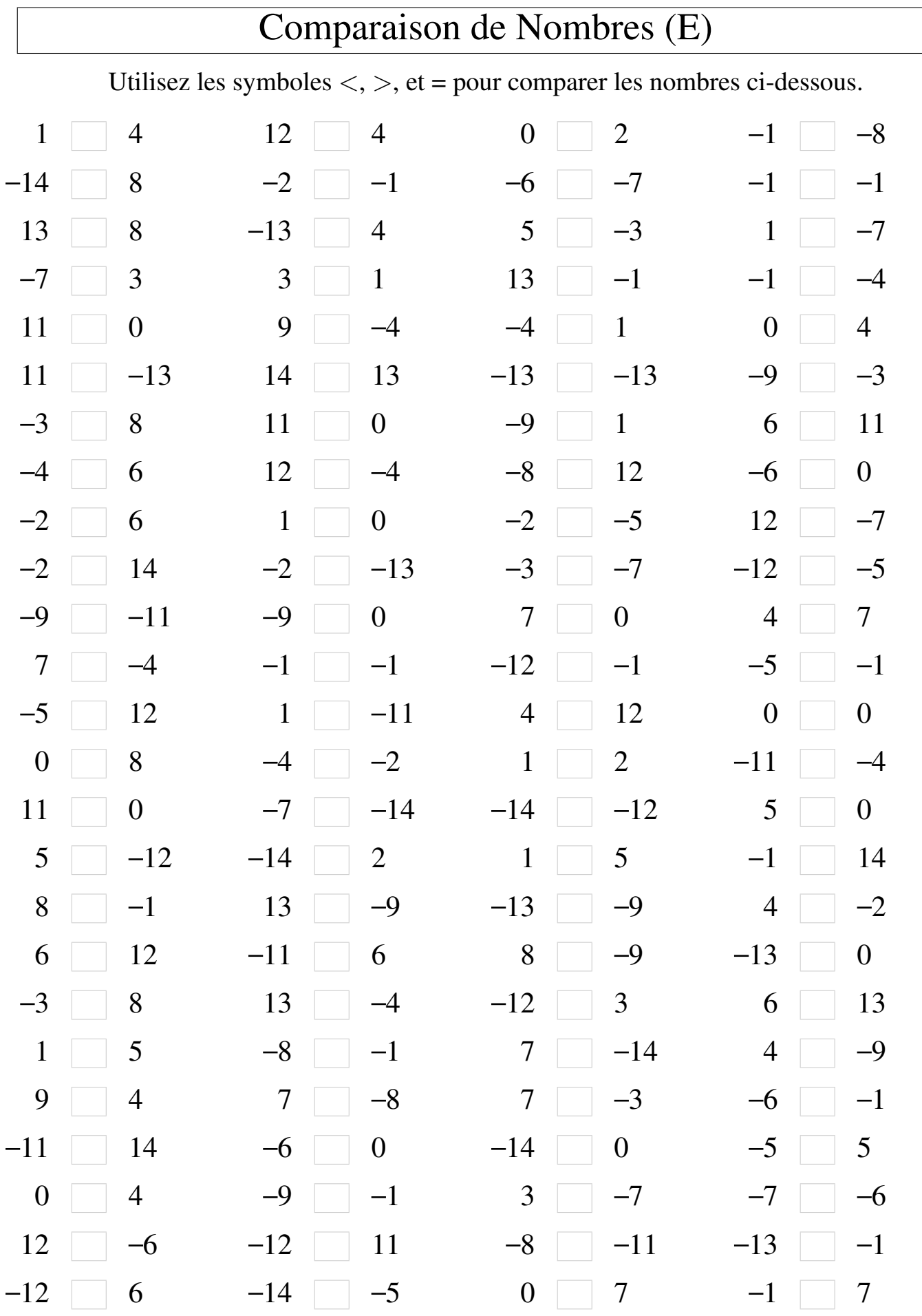

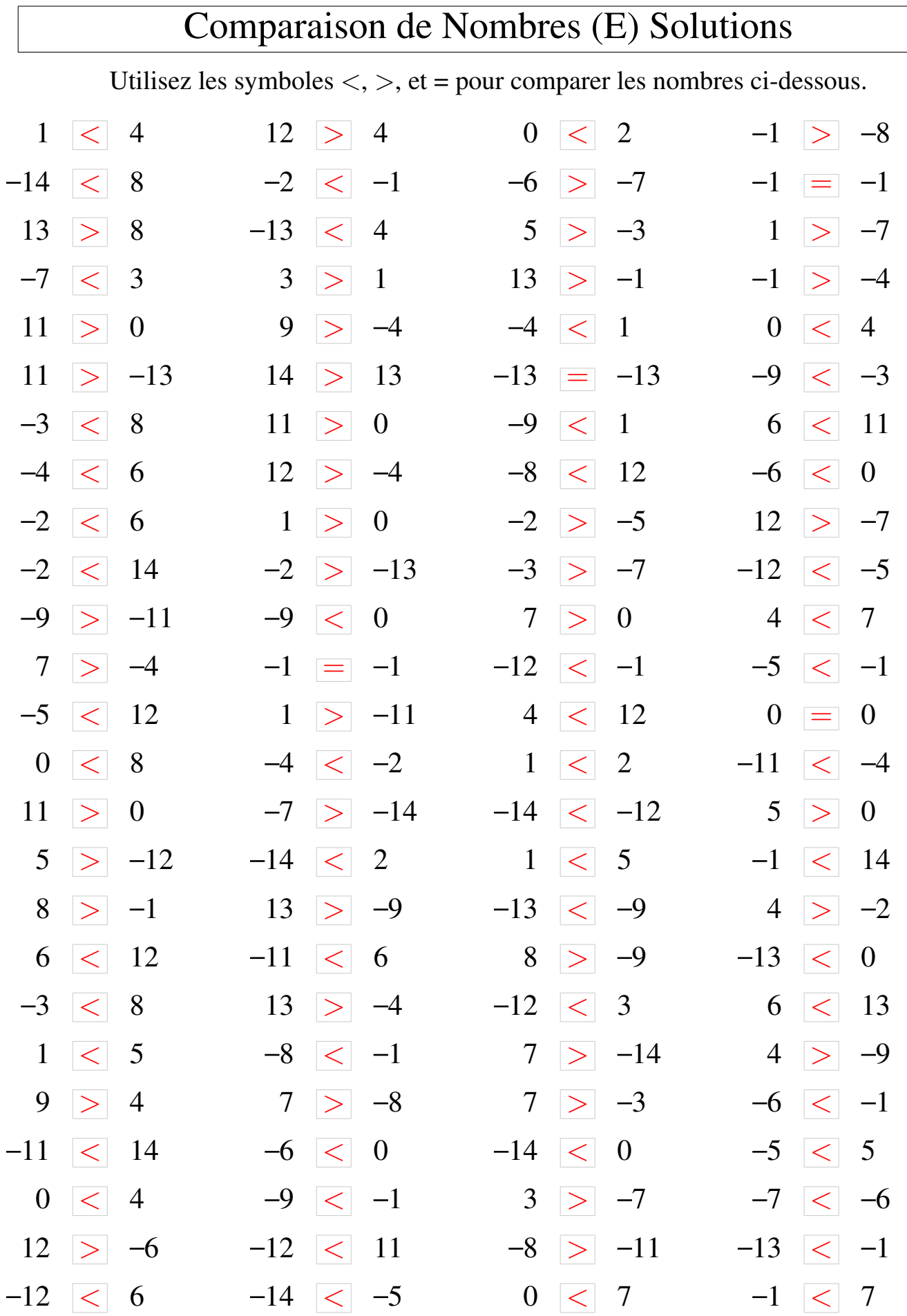

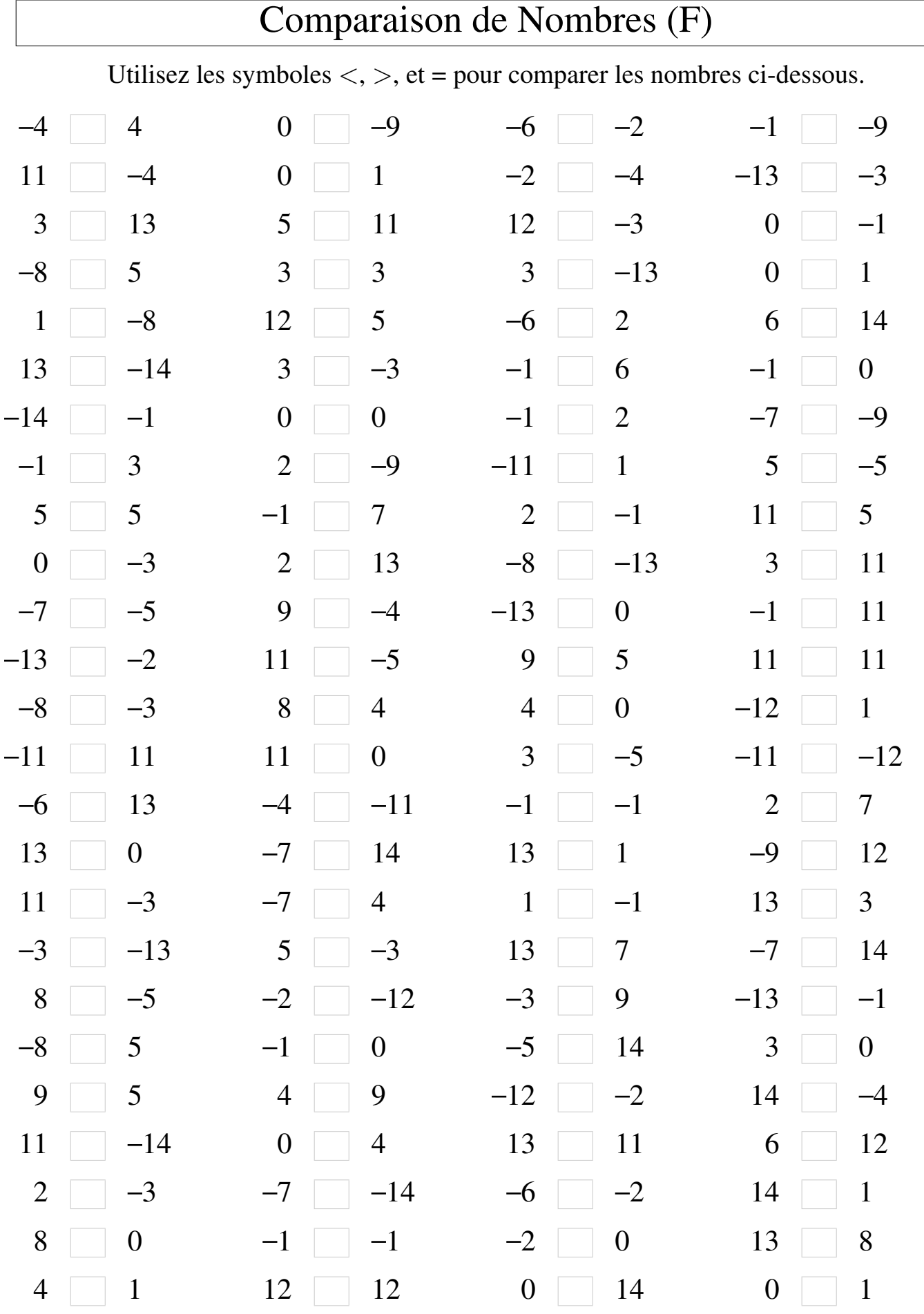

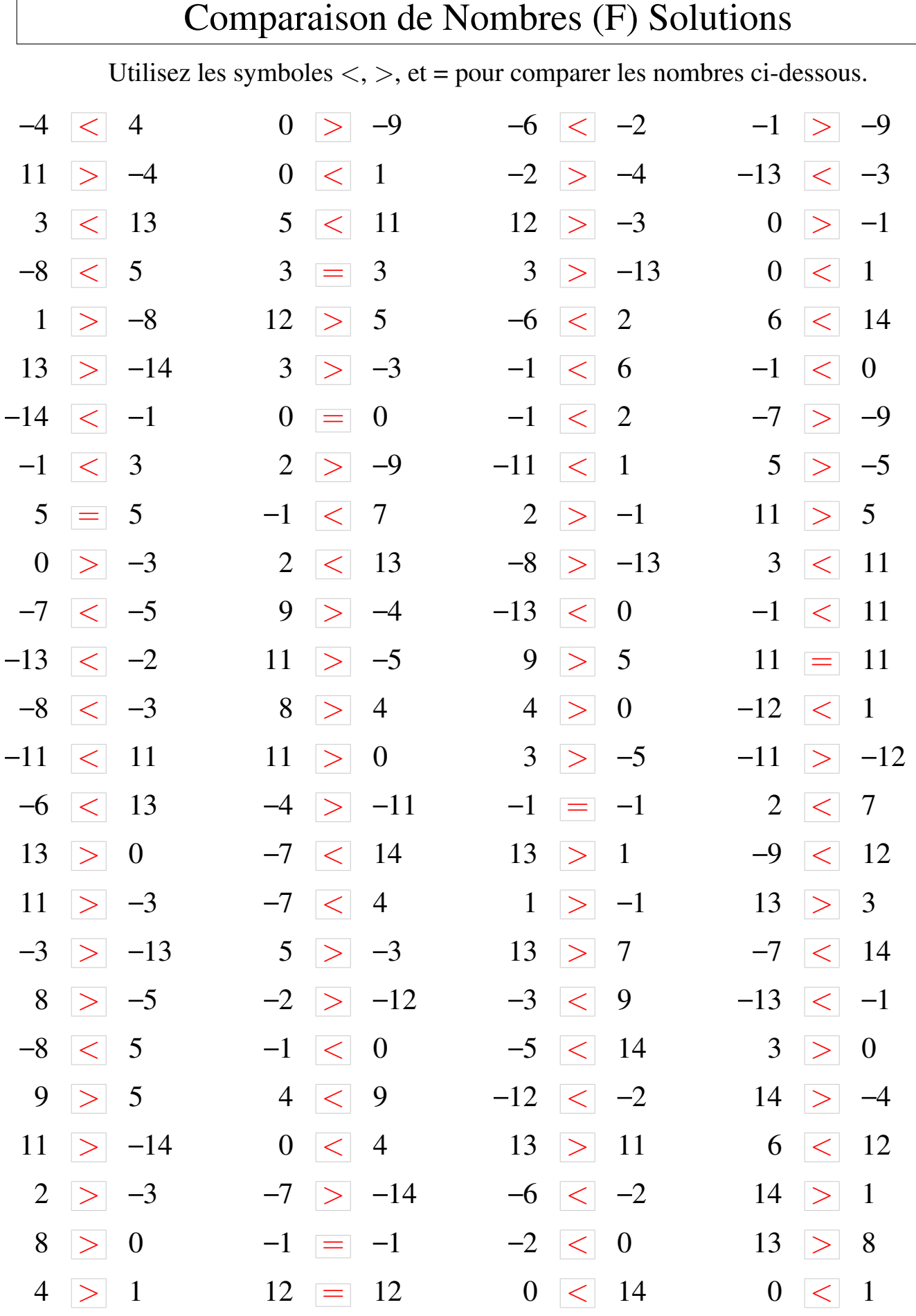

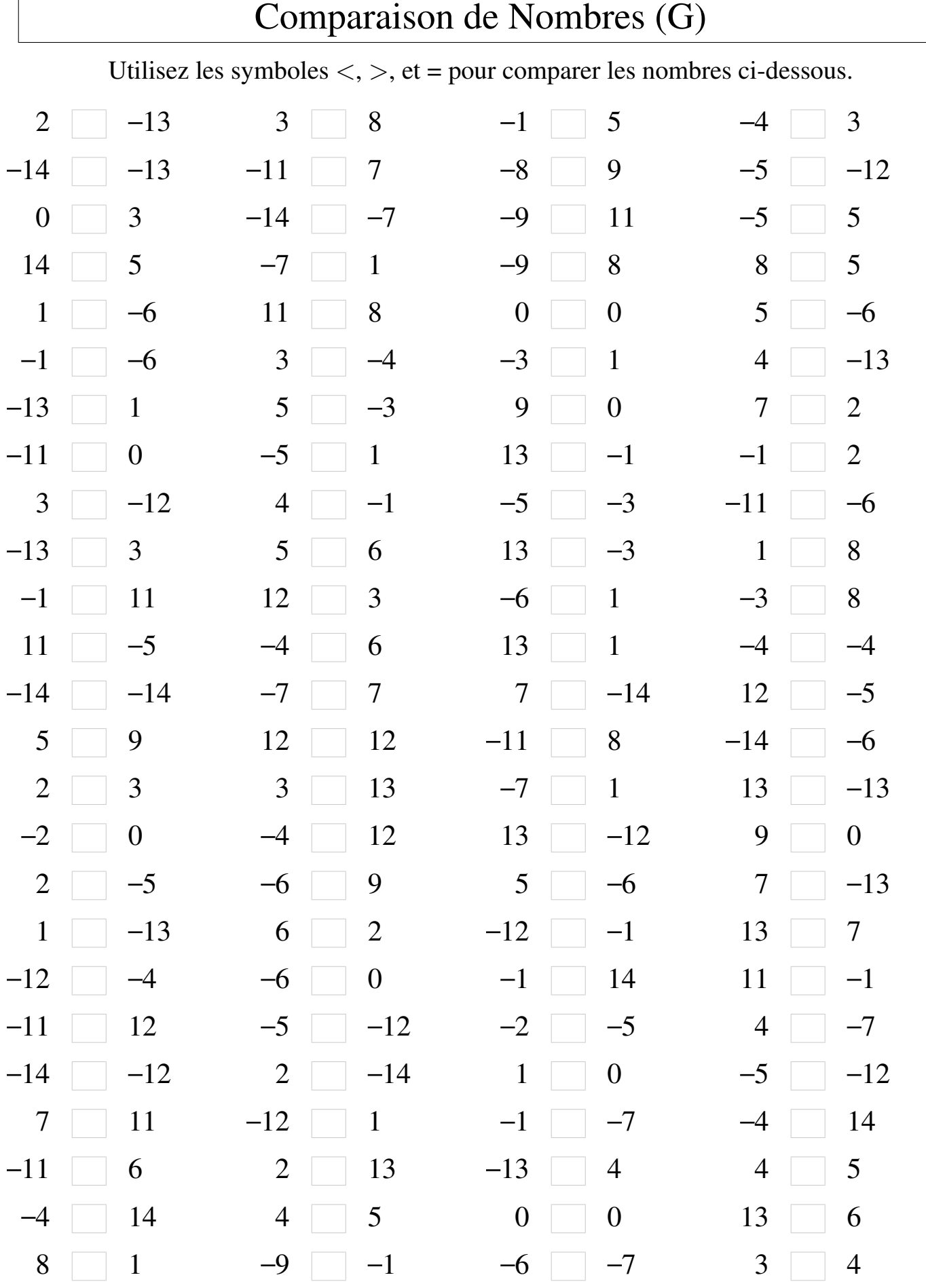

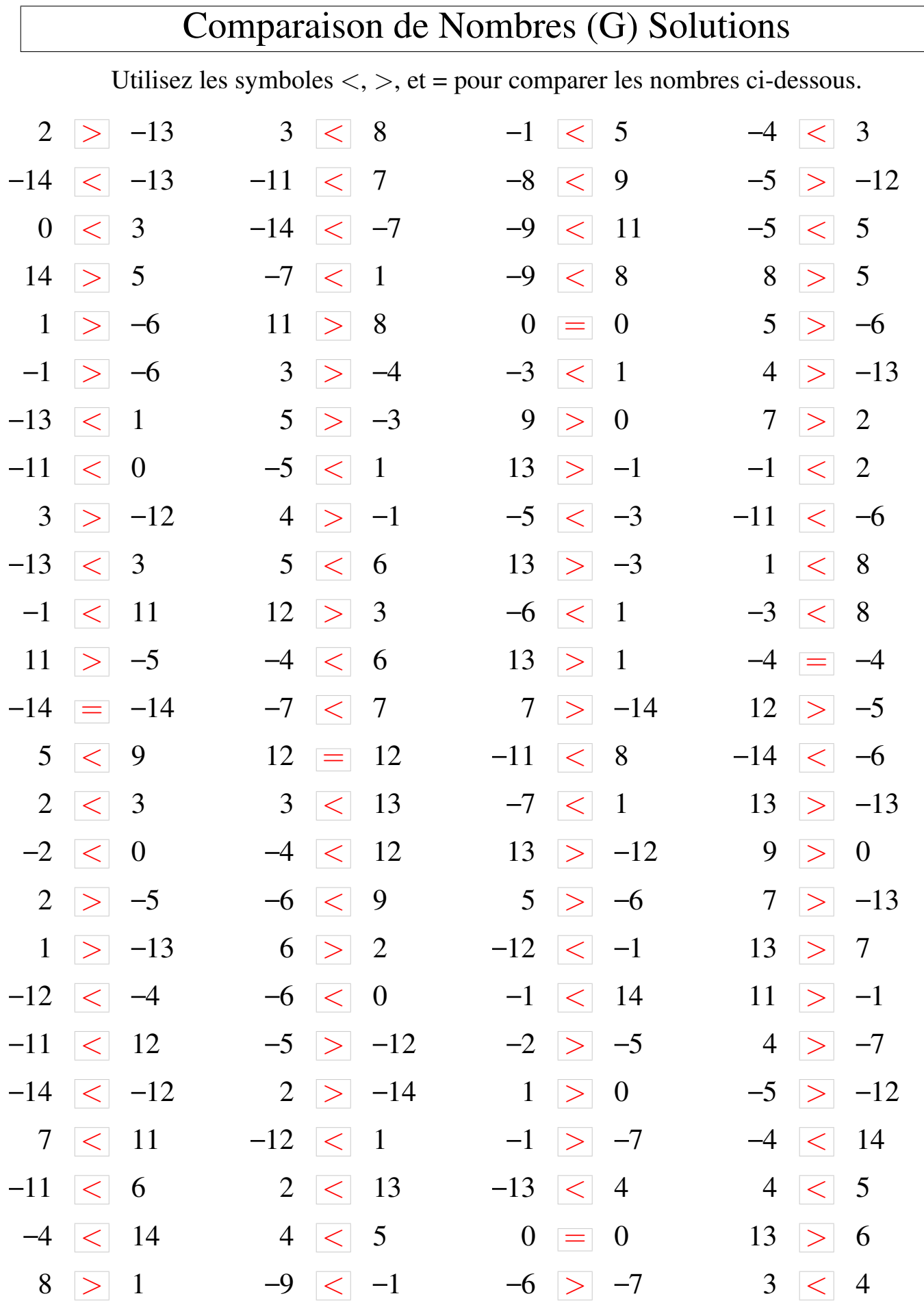

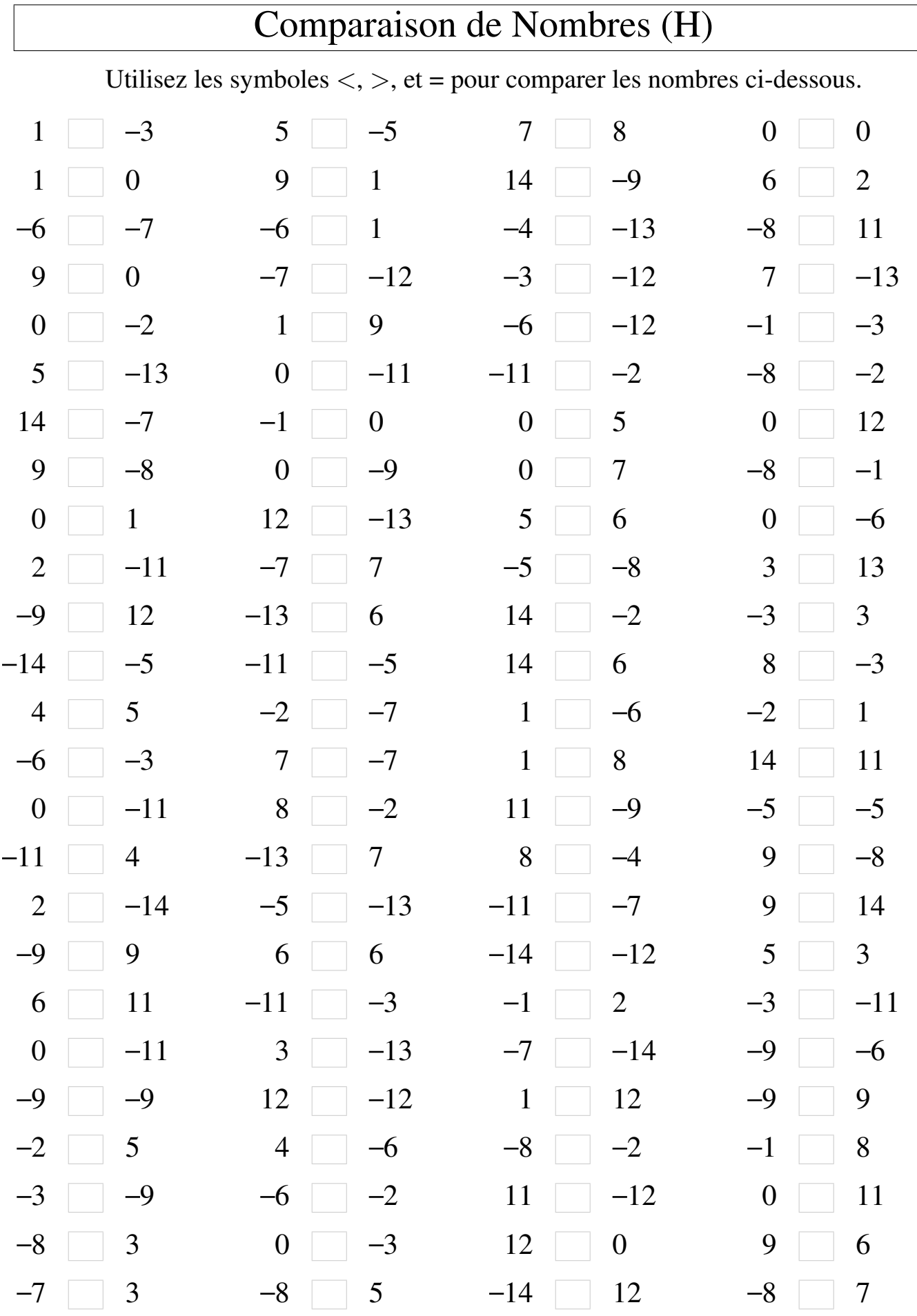

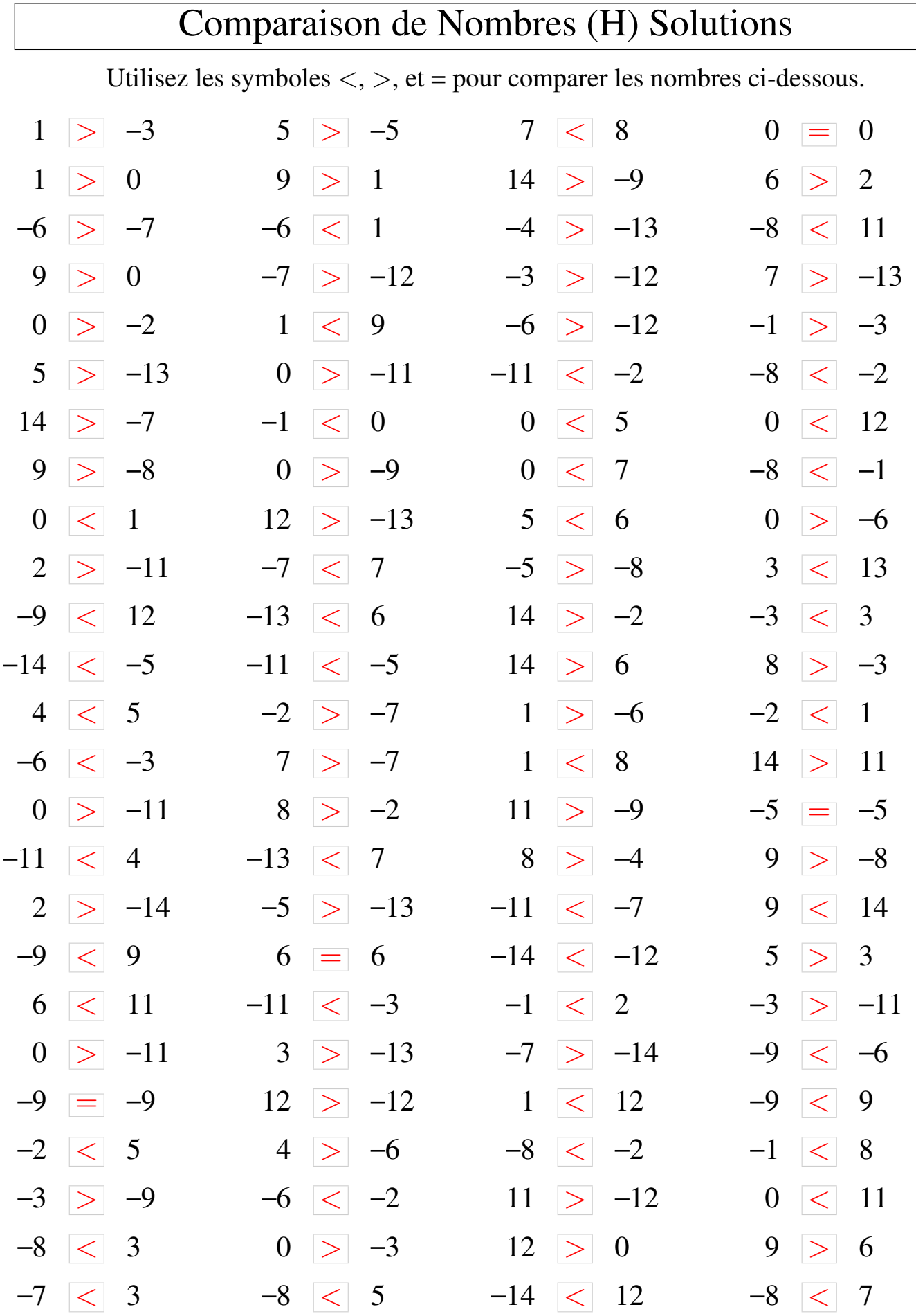

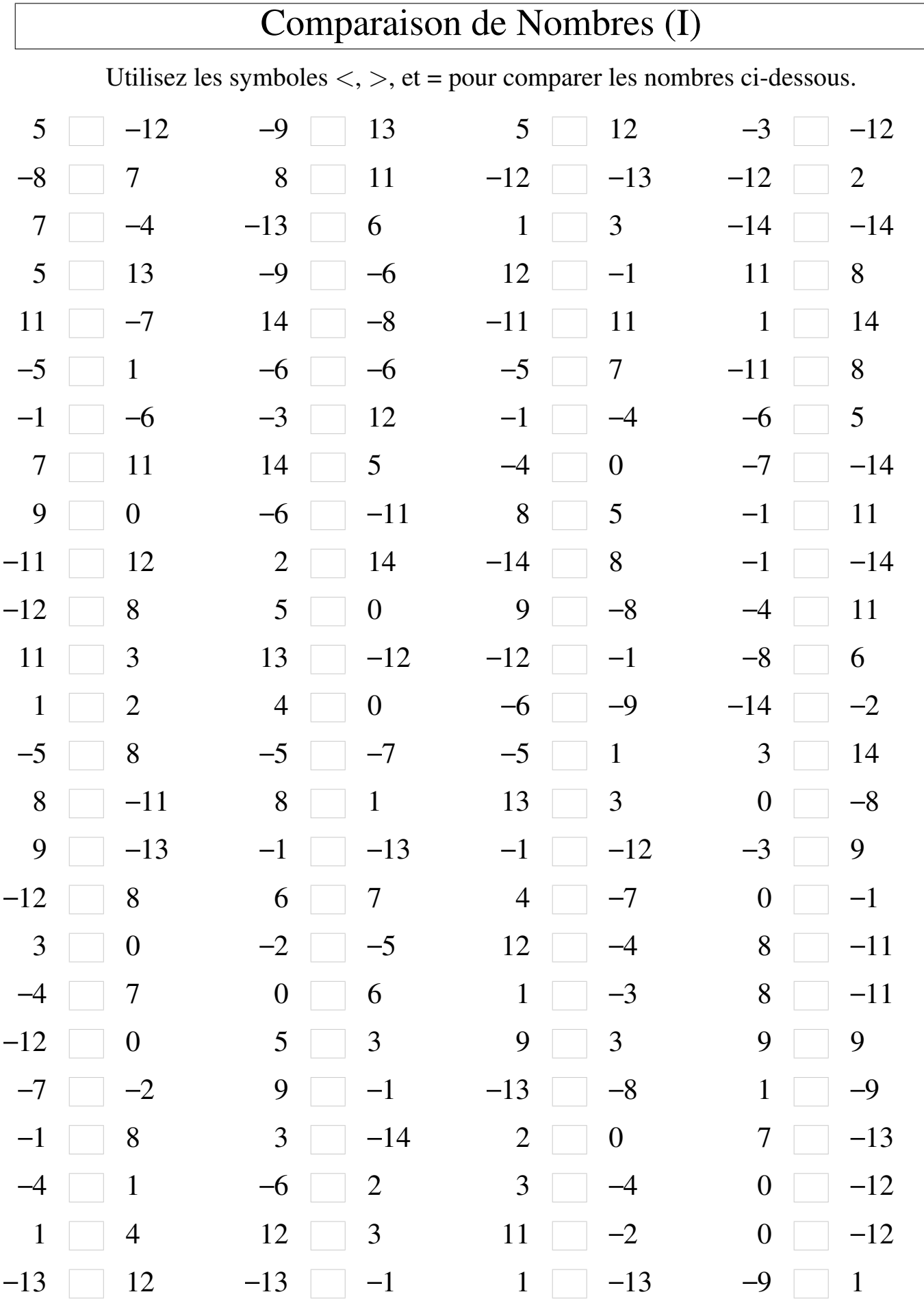

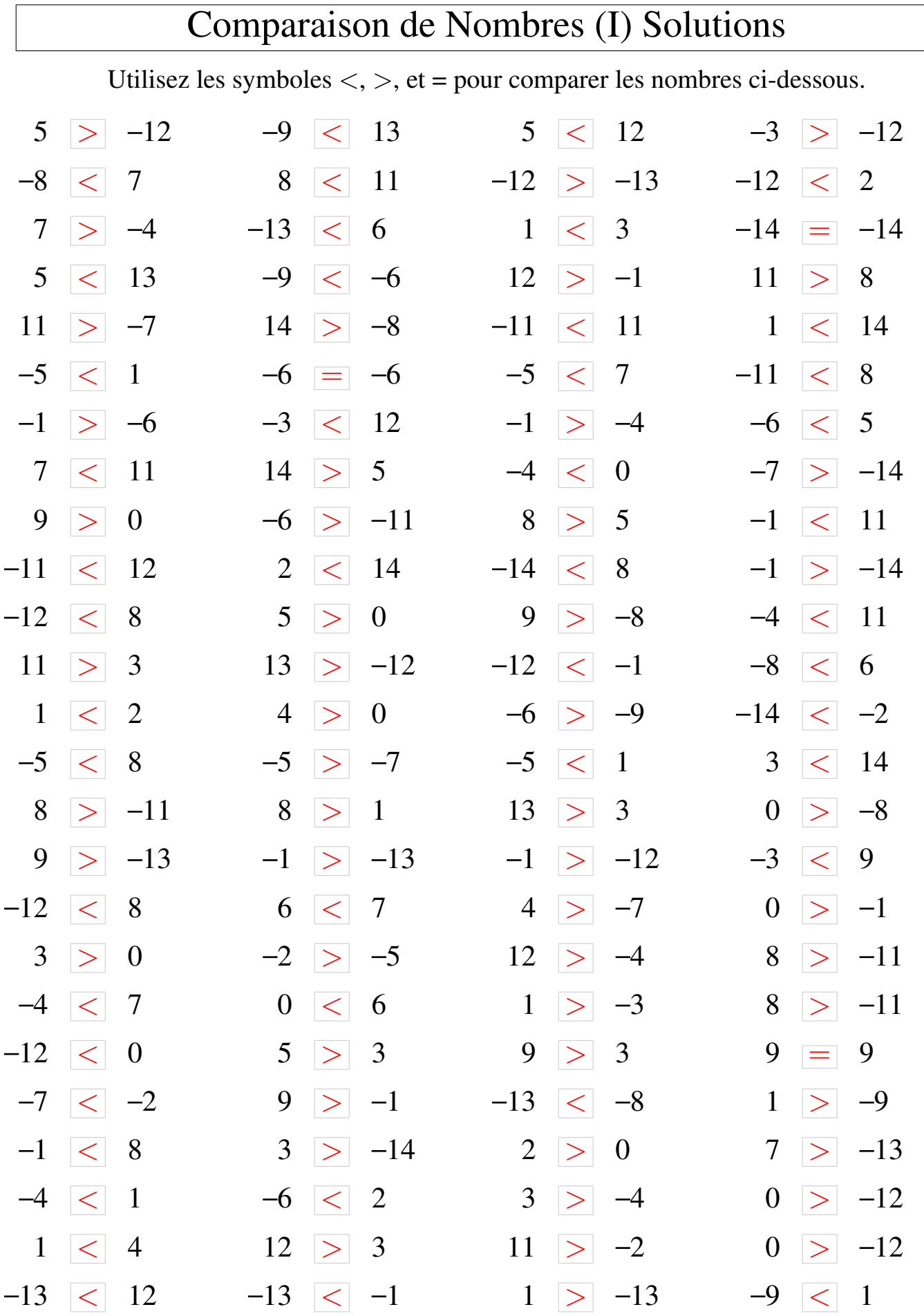

## Comparaison de Nombres (J)

Utilisez les symboles  $\langle , \rangle$ , et = pour comparer les nombres ci-dessous.

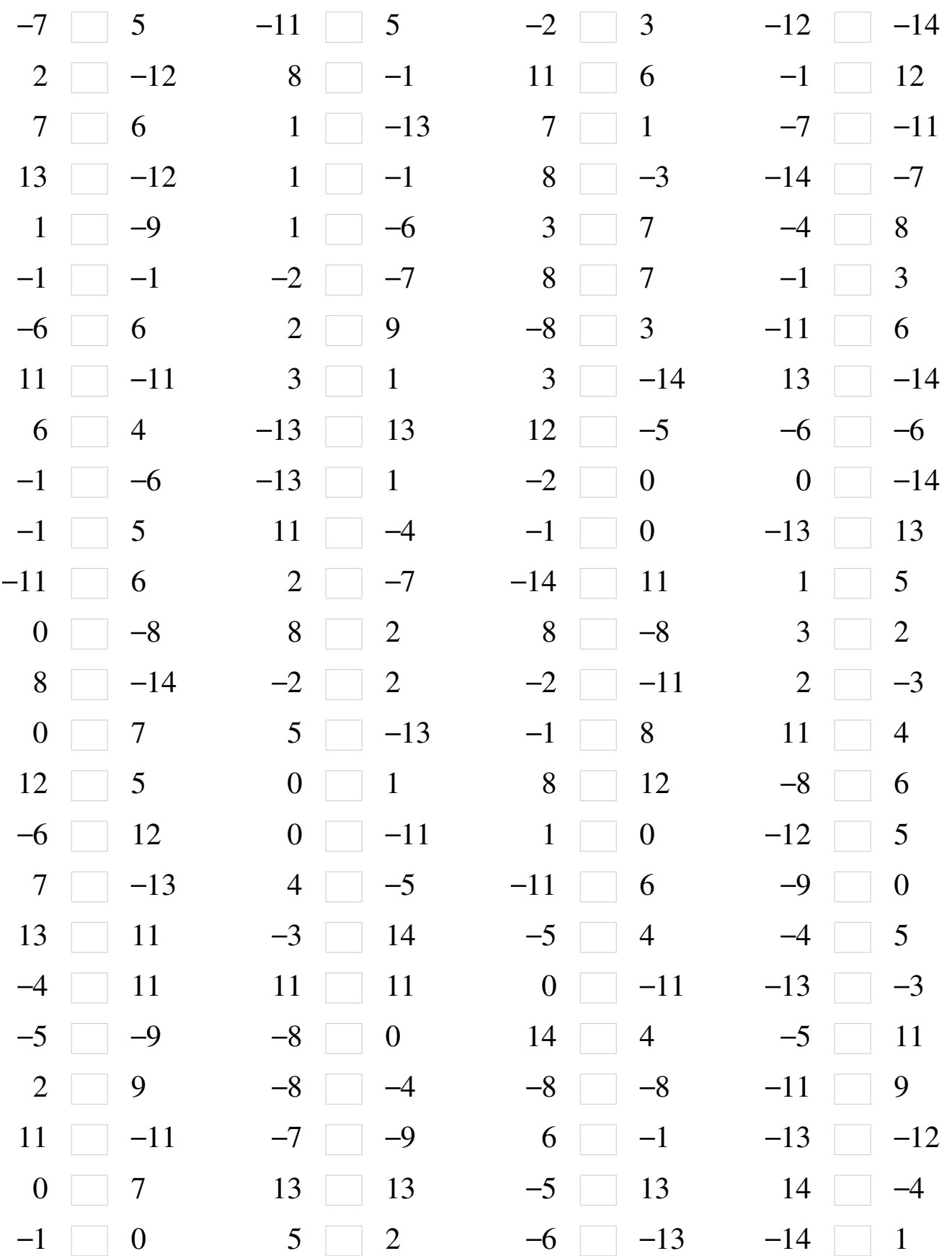

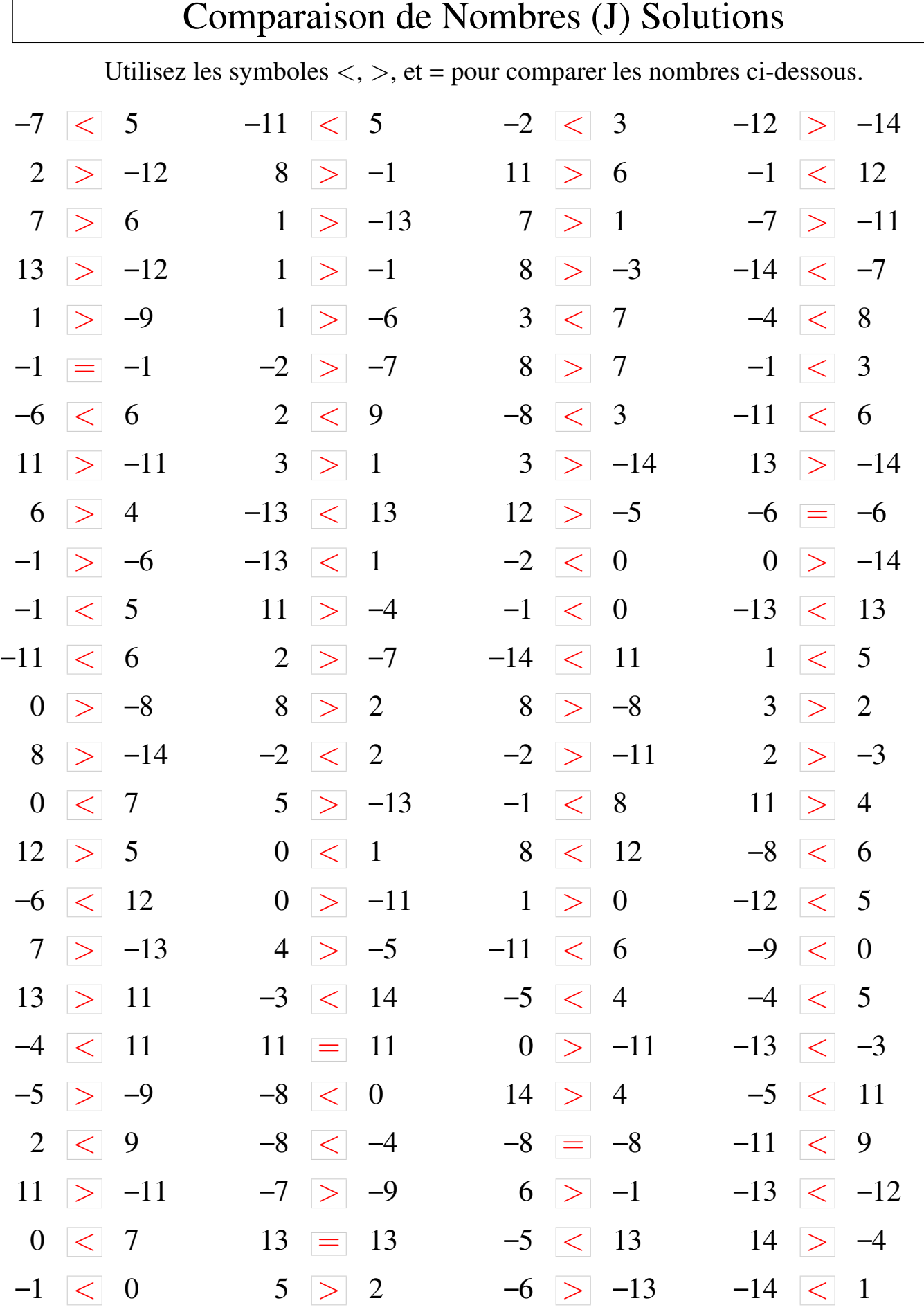

 $\overline{1}$